## **Hyperlink**

Eine Möglichkeit besteht darin folgenden xml-Text ins JRXML-File einzufügen.

```
<textField hyperlinkType="Reference">
                    <reportElement mode="Transparent" x="137" y="14" width="133" height="14"/>
                 <textElement>
                         <font size="11"/>
                 </textElement>
                 <textFieldExpression class="java.lang.String">"www.nuclos.de"</textFieldExpression>
                 <hyperlinkReferenceExpression>"http://www.nuclos.de"</hyperlinkReferenceExpression>
</textField>
```
Soll beispielsweise ein Image-Feld verlinkt werden:

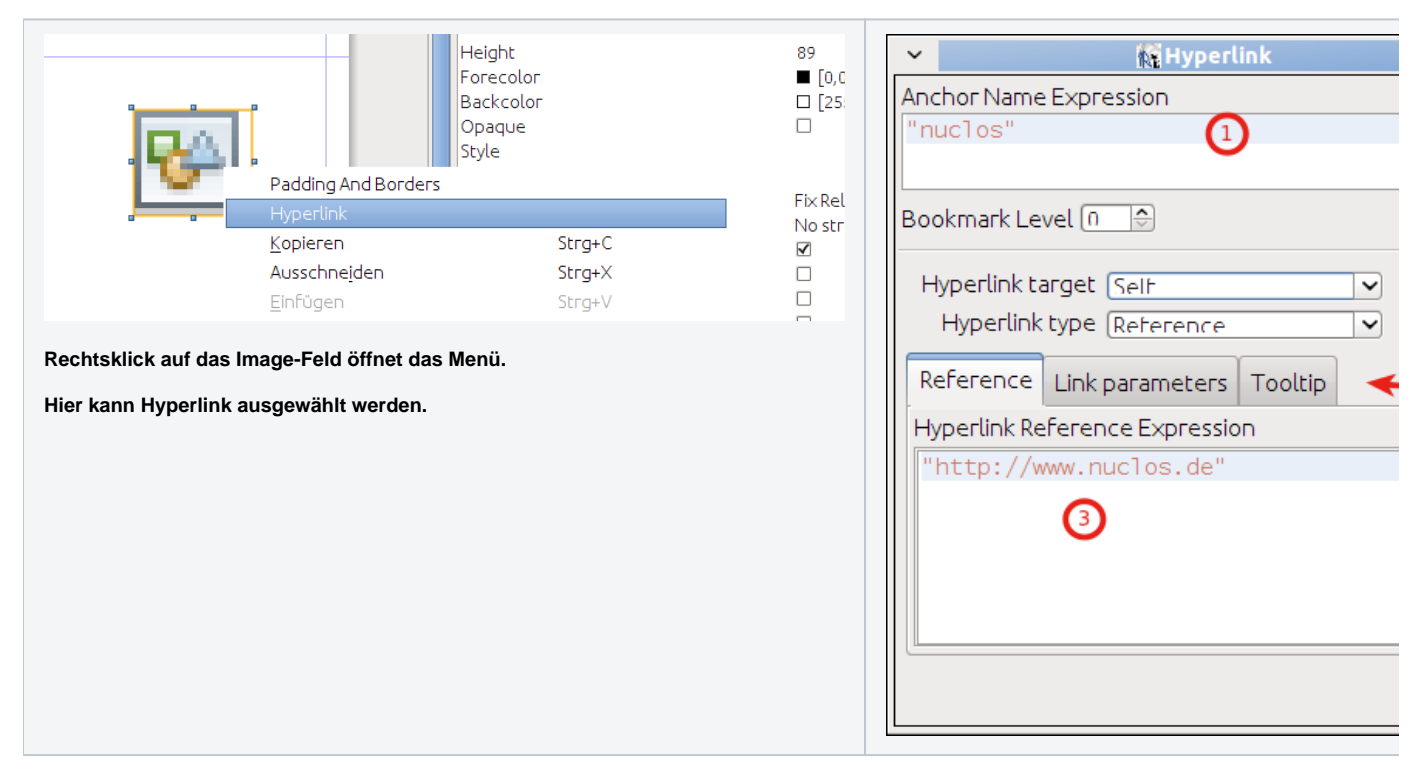